## **MDS files with General Ledger Implications/Requirements**

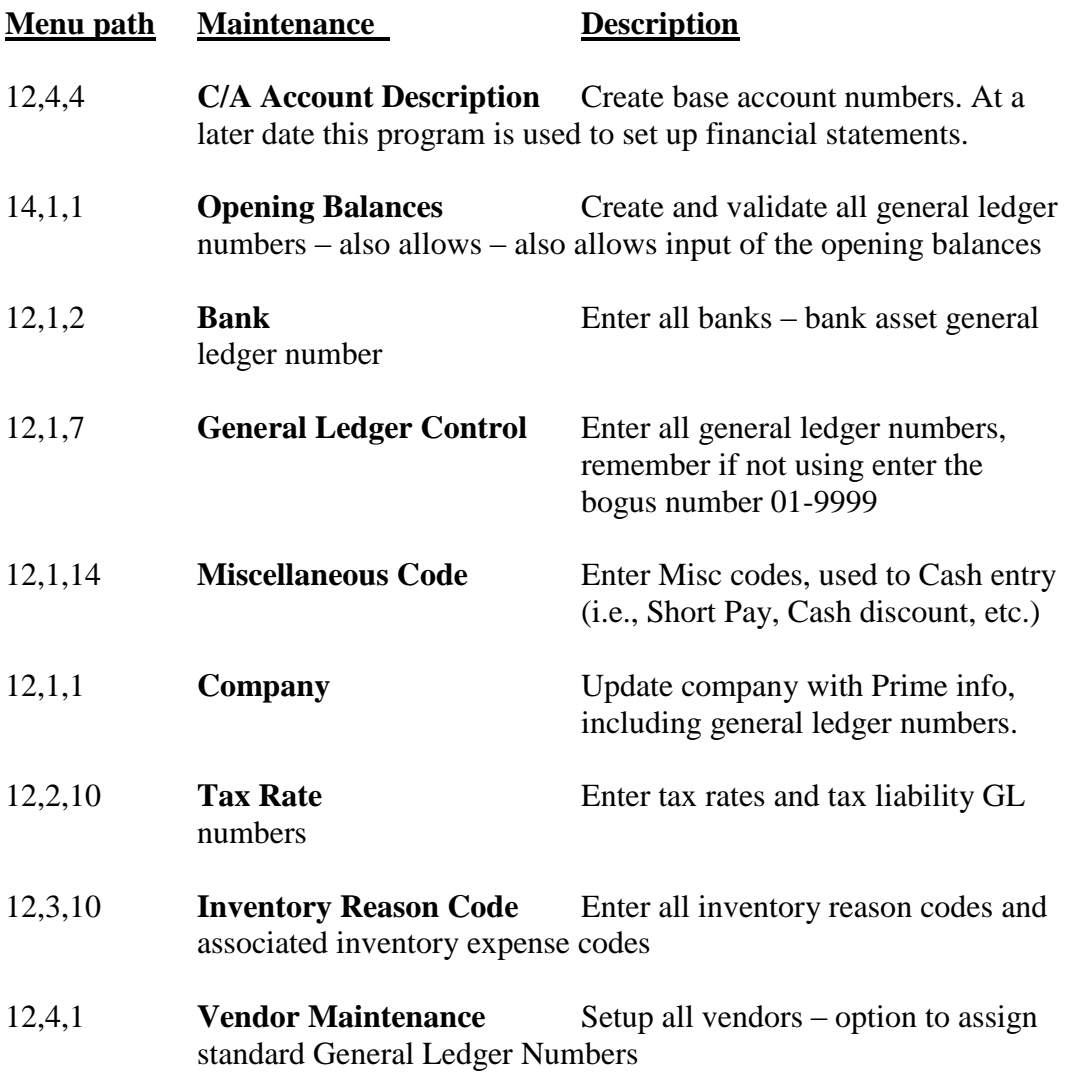